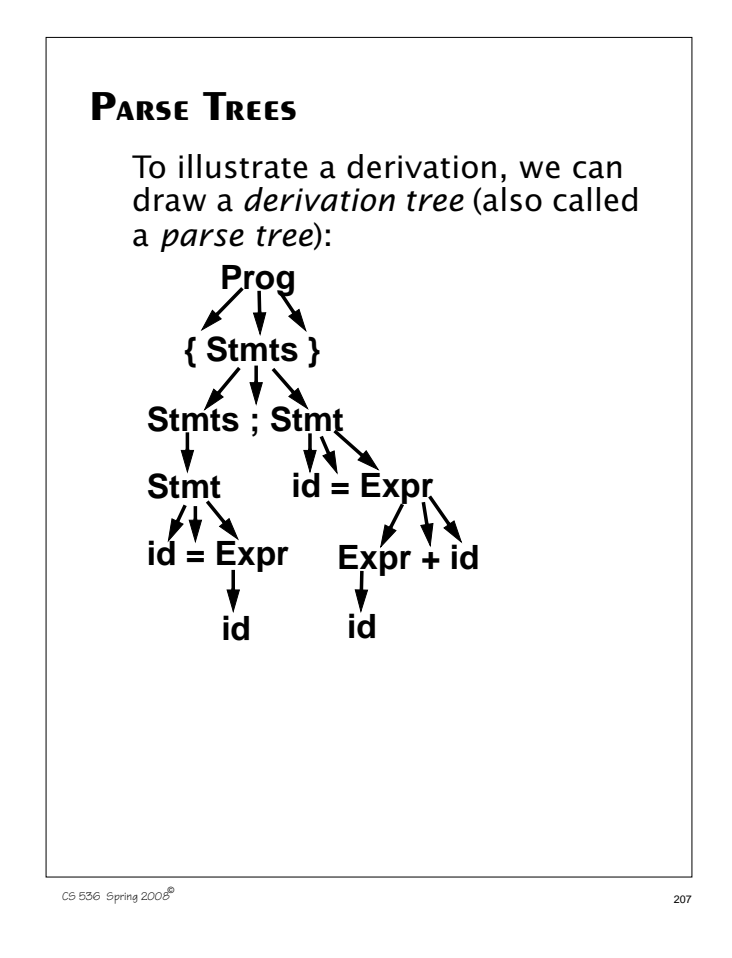

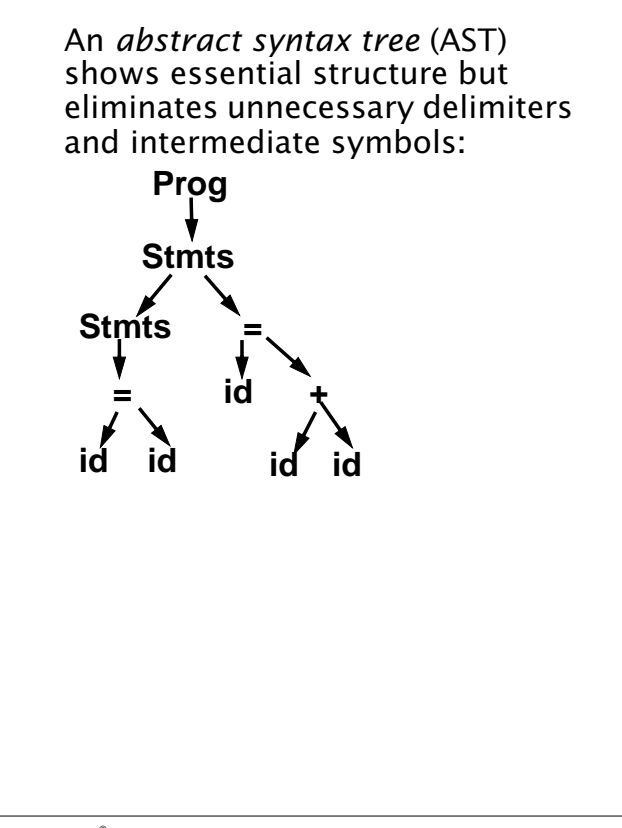

 $C5536$  Spring 2008

If  $A \rightarrow \gamma$  is a production then αAβ ⇒ αγβ where  $\Rightarrow$  denotes a one step derivation (using production  $A \rightarrow \gamma$ ). We extend  $\Rightarrow$  to  $\Rightarrow^+$  (derives in one or more steps), and  $\Rightarrow^*$ (derives in zero or more steps). We can show our earlier derivation as **Prog** ⇒ **{ Stmts }** ⇒ **{ Stmts ; Stmt }** ⇒ **{ Stmt ; Stmt }** ⇒ **{ id = Expr ; Stmt }** ⇒ **{ id = id ; Stmt }** ⇒ **{ id = id ; id = Expr }** ⇒ **{ id = id ; id = Expr + id}** ⇒ **{ id = id ; id = id + id} Prog**  $\Rightarrow$   $\uparrow$  **{** id = id ; id = id + id}

When deriving a token sequence, if more than one non-terminal is present, we have a choice of which to expand next.

We must specify, at each step, which non-terminal is expanded, and what production is applied.

For simplicity we adopt a convention on what non-terminal is expanded at each step.

We can choose the leftmost possible non-terminal at each step.

A derivation that follows this rule is a *leftmost derivation*.

If we know a derivation is leftmost, we need only specify what productions are used; the choice of non-terminal is always fixed.

 $210$  CS 536 Spring 2008 $^{\circ}$  210

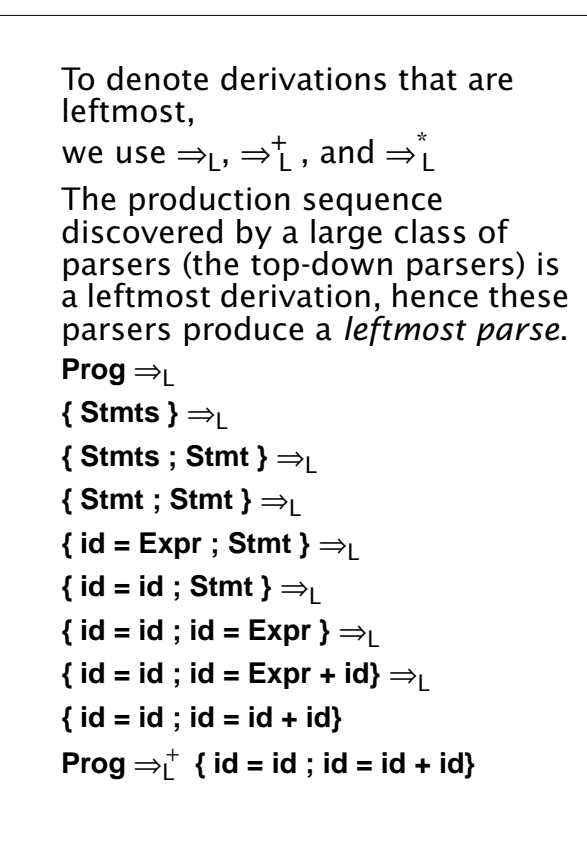

CS 536 Spring 2008 $^{\circ}$  211

## **Rightmost Derivations**

A rightmost derivation is an alternative to a leftmost derivation. Now the rightmost non-terminal is always expanded.

This derivation sequence may seem less intuitive given our normal left-to-right bias, but it corresponds to an important class of parsers (the bottom-up parsers, including CUP).

As a bottom-up parser discovers the productions used to derive a token sequence, it discovers a rightmost derivation, but in *reverse order*.

The last production applied in a rightmost derivation is the first that is discovered. The first production used, involving the start symbol, is discovered last.

CS 536 Spring 2008 $^{\circ}$  212

The sequence of productions recognized by a bottom-up parser is a rightmost parse. It is the exact reverse of the production sequence that represents a rightmost derivation. For rightmost derivations, we use the notation  $\Rightarrow_R, \Rightarrow_R^+$  , and  $\Rightarrow_R^*$ **Prog**  $\Rightarrow$ <sub>R</sub> **{ Stmts }** ⇒<sup>R</sup> **{ Stmts ; Stmt }** ⇒<sup>R</sup>  ${$  Stmts ; id = Expr }  $\Rightarrow$ <sub>R</sub>  ${$  Stmts ; id = Expr + id }  $\Rightarrow$ <sub>R</sub>  ${$  Stmts ; id = id + id }  $\Rightarrow_R$  ${$  Stmt ; id = id + id }  $\Rightarrow$ <sub>R</sub>  $\{ id = \text{Expr} : id = id + id \} \Rightarrow_R$ **{ id = id ; id = id + id} Prog**  $\Rightarrow$   $\uparrow$  **{** id = id ; id = id + id}

You can derive the same set of tokens using leftmost and rightmost derivations; the only difference is the order in which productions are used.

 $213$  CS 536 Spring 2008 $^{\circledR}$ 

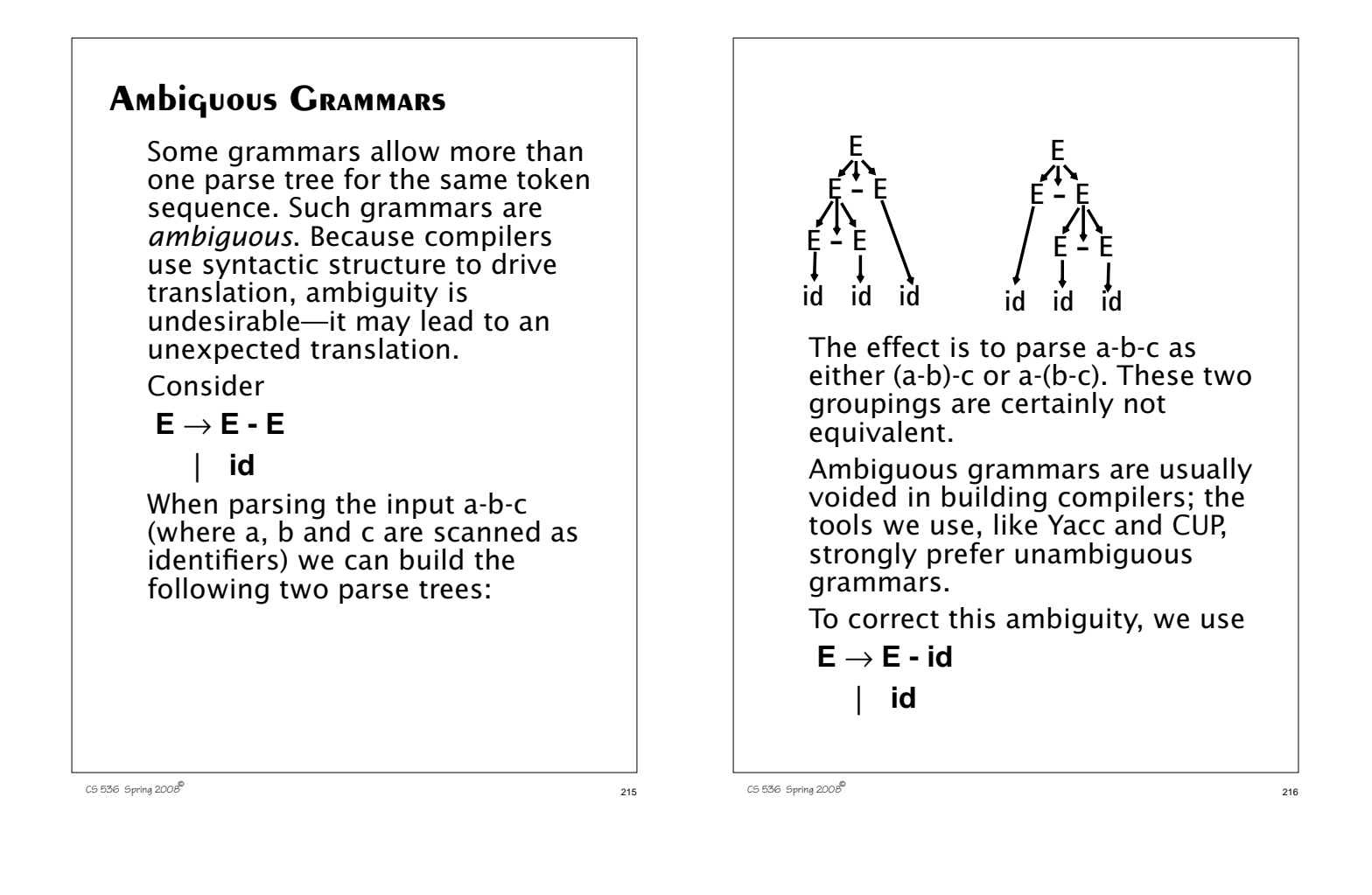

Now a-b-c can only be parsed as:

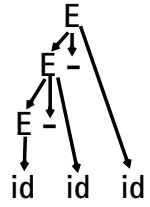

**Operator Precedence**

Most programming languages have *operator precedence* rules that state the order in which operators are applied (in the absence of explicit parentheses). Thus in C and Java and CSX, **a+b\*c** means compute **b\*c**, then add in **a**.

These operators precedence rules can be incorporated directly into a CFG.

Consider

$$
\begin{array}{ccc}\nE \rightarrow E + T \\
 & T \rightarrow T \cdot P \\
 & P \rightarrow id \\
 & I \quad (E)\n\end{array}
$$

 $218$  CS 536 Spring 2008 $^{\circ}$  218

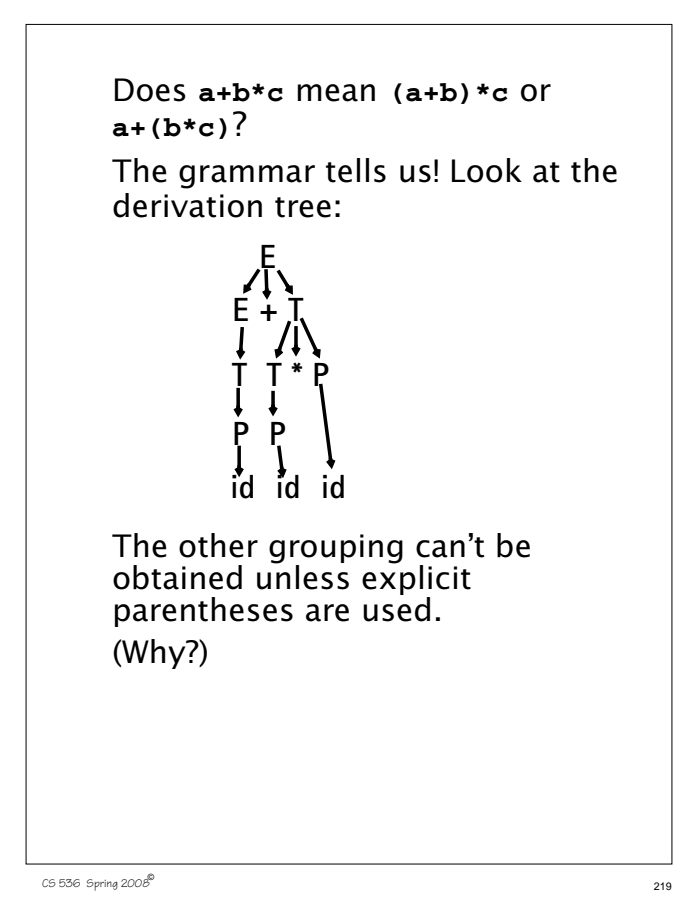

#### The file **sym.java** is also built for use with a JLex-built scanner (so that both scanner and parser use the same token codes).

If an unrecovered syntax error occurs, **Exception()** is thrown by the parser.

CUP and Yacc accept exactly the same class of grammars—all LL(1) grammars, plus many useful non-LL(1) grammars.

CUP is called as

**java java\_cup.Main < file.cup**

## **Java CUP**

Java CUP is a parser-generation tool, similar to Yacc.

CUP builds a Java parser for LALR(1) grammars from production rules and associated Java code fragments.

When a particular production is recognized, its associated code fragment is executed (typically to build an AST).

CUP generates a Java source file **parser.java**. It contains a class **parser**, with a method **Symbol parse()**

The **Symbol** returned by the parser is associated with the grammar's start symbol and contains the AST for the whole source program.

 $220$  CS 536 Spring 2008 $^{\circledR}$ 

# **Java CUP Specifications**

Java CUP specifications are of the form:

- **•** Package and import specifications
- **•** User code additions
- **•** Terminal and non-terminal declarations
- **•** A context-free grammar, augmented with Java code fragments

### **Package and Import Specifications**

You define a package name as: **package name ;** You add imports to be used as: **import java\_cup.runtime.\*;**

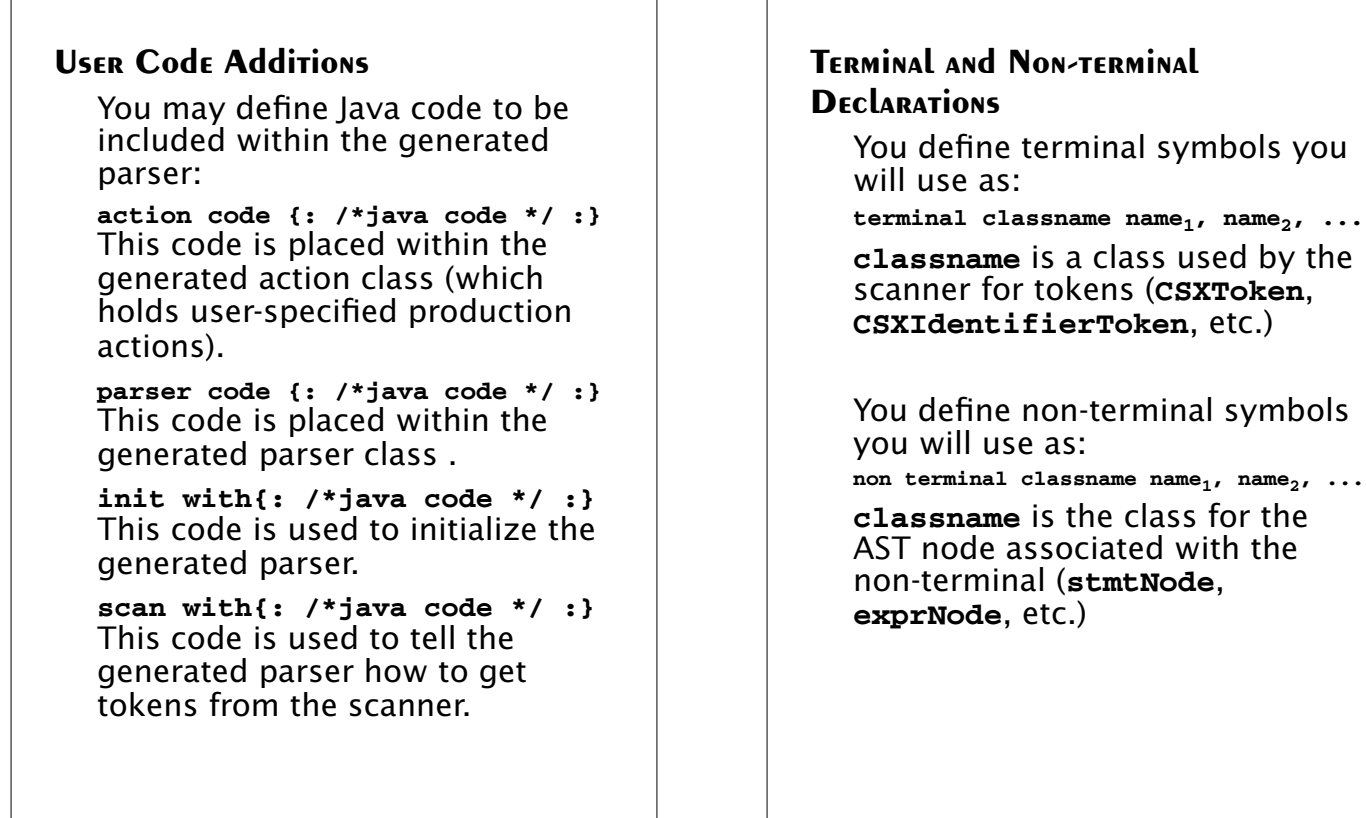

 $223$  CS 536 Spring 2008 $^{\circledR}$  223

 $224$  CS 536 Spring 2008 $^{\circledR}$ 

## **Production Rules**

```
Production rules are of the form
name ::= name<sub>1</sub> name <sub>2</sub> ... action ;
or
name: := name_1 name_2 ...action1
        name<sub>3</sub> name<sub>4</sub> ... action<sub>2</sub>
          | ...
    ;
Names are the names of terminals
or non-terminals, as declared
```
earlier.

Actions are Java code fragments, of the form

**{: /\*java code \*/ :}**

The Java object assocated with a symbol (a token or AST node) may be named by adding a **:id** suffix to a terminal or non-terminal in a rule.

#### **RESULT** names the left-hand side non-terminal.

The Java classes of the symbols are defined in the terminal and non-terminal declaration sections. For example,

```
prog ::= LBRACE:l stmts:s RBRACE
   {: RESULT =
```

```
new csxLiteNode(s,
  l.linenum,l.colnum); :}
```

```
This corresponds to the production
prog → { stmts }
```
The left brace is named **l**; the stmts non-terminal is called **s**.

In the action code, a new **CSXLiteNode** is created and assigned to **prog**. It is constructed from the AST node associated with **s**. Its line and column numbers are those given to the left brace, **l** (by the scanner). To tell CUP what non-terminal to use as the start symbol (**prog** in our example), we use the directive:

**start with prog;**

 $227$  CS 536 Spring 2008 $^{\circ}$